### **ー 全チャネル共通設定 ー** 全チャネル共通設定

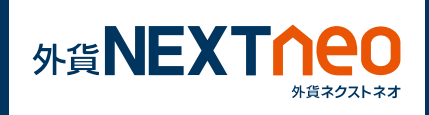

「メニュー > 全チャネル共通設定 」から全チャネル共通設定へ遷移する ことができ、各取引ツールで共通の設定を行うことが可能です。

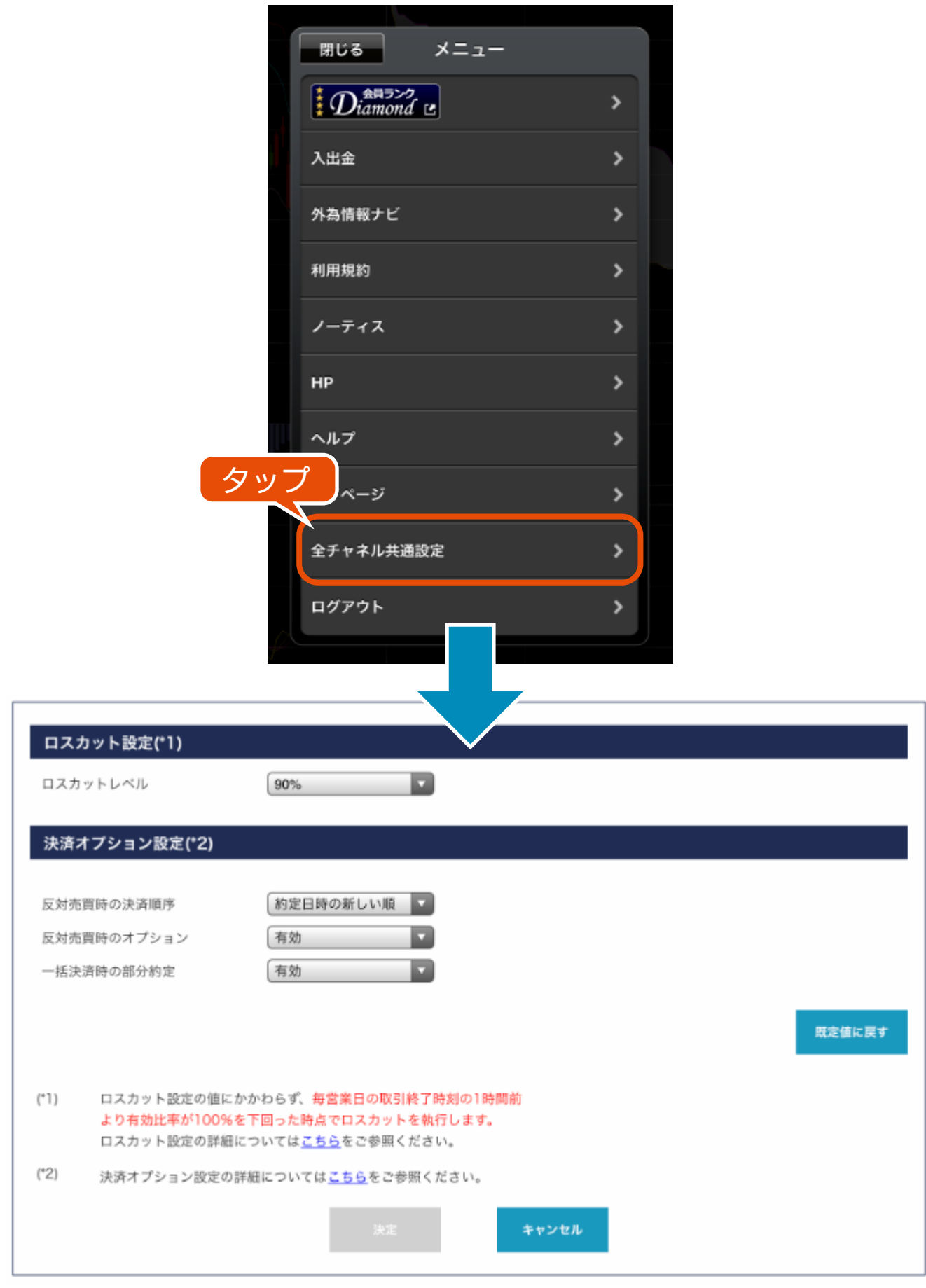

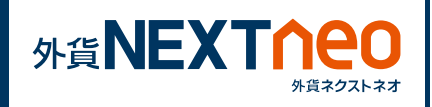

# **■ ロスカット設定**

### **ロスカットレベル**

ロスカットが執行される有効比率の値です。

ただし、毎営業日の取引時間終了時刻の直前 1 時間以内に限り、「ロ スカット設定」の設定値にかかわらず有効比率が 100%を下回った 際にロスカットを執行します。

注文中の新規注文またはポジションが残存するときは、ロスカットレ ベルを現設定値より上回った値に変更することはできません。

## **■ 決済オプション設定**

#### **反対売買時の決済順序**

対象ポジションを指定しない決済注文において、決済対象とするポジ ションの優先順位を選択できます。

### **反対売買時のオプション**

対象ポジションを指定しない決済注文において、決済対象とするポジ ションに未約定の決済注文が存在する場合、決済の優先順位を後回 しにすることができます。

### **一括決済時の部分約定**

本設定を有効にすると、全決済および一括決済注文において、一度に 発注できる Lot 数上限 5,000Lot を上回る決済注文を発注した場 合であっても、上限まで部分決済を発注できます。